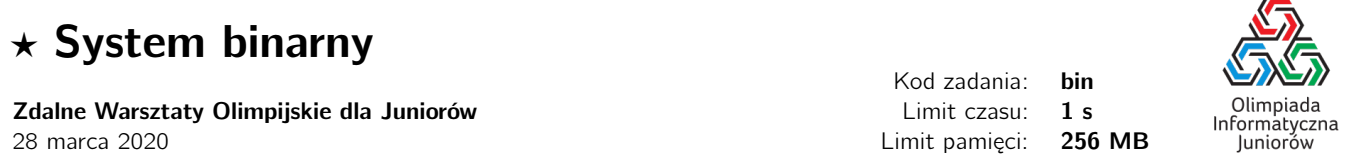

W komputerze wszystkie informacje zapisywane są za pomocą bitów. Każdy bit może być zapalony (mieć wartość 1), bądź nie (mieć wartość 0). Przy pomocy tak prostego kodowania, możemy przechowywać w komputerze prawie wszystko. My zaczniemy od liczb całkowitych. Aby zapisać liczbę całkowitą w pamięci komputera musimy ją zamienić z systemu dziesiątkowego na system o podstawie 2 (taki system nazywamy binarnym). Analogicznie, jeżeli chcemy jakąś liczbę odczytać z pamięci, musimy ją najpierw zamienić z systemu binarnego na dziesiątkowy.

Twoim zadaniem będzie napisanie programu, który będzie dokonywał konwersji liczb pomiędzy systemem binarnym a dziesiątkowym.

## Wejście

W pierwszym wierszu wejścia znajduje się jeden z dwóch napisów: na binarny, bądź na dziesiatkowy (bez polskich znaków), który oznacza na który system należy przekształcić liczbę. W kolejnym wierszu dana jest liczba do zamiany na ten system. Jeżeli konwersja ma nastąpić na system binarny, liczba będzie podana w systemi dziesiątkowym. Podobnie, jeżeli liczba konwersja będzie na system dziesiątkowym, liczba będzie podana w systemie binarnym. Liczba ta będzie całkowita dodatnia i nie przekroczy  $10^{18}$  (niezależnie od systemu w jakim bedzie zapisana).

## Wyjście

W pojedynczym wierszu wypisz liczbę przekształconą na odpowiedni system.

## Ocenianie

Możesz rozwiązać zadanie w kilku prostszych wariantach – niektóre grupy testów spełniają pewne dodatkowe ograniczenia. Poniższa tabela pokazuje, ile punktów otrzyma Twój program, jeśli przejdzie testy z takim ograniczeniem.

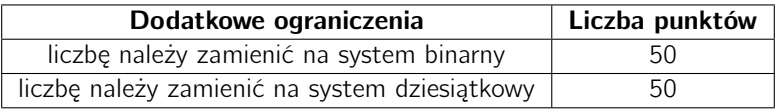

## Przykłady

Wejście dla testu bin0a:

na binarny 42

Wejście dla testu bin0b:

na dziesiatkowy 101010

Wejście dla testu bin0c:

na binarny 1000000000000 Wyjście dla testu bin0a:

101010

Wyjście dla testu bin0b:

42

Wyjście dla testu bin0c:

1110100011010100101001010001000000000000

Olimpiada finansowana jest ze środków Ministerstwa Edukacji Narodowej w ramach zadania publicznego "Organizacja i przeprowadzenie olimpiad i turniejów w latach szkolnych 2019/2020, 2020/2021, 2021/2022".

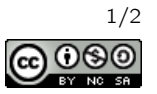

 $\star$  System binarny

c Olimpiada Informatyczna Juniorów, 2020 [oij.edu.pl](https://oij.edu.pl)

Wejście dla testu bin0d:

na dziesiatkowy 1110100011010100101001010001000000000000 Wyjście dla testu bin0d:

1000000000000

Olimpiada finansowana jest ze środków Ministerstwa Edukacji Narodowej w ramach zadania publicznego "Organizacja i przeprowadzenie olimpiad i turniejów w latach szkolnych 2019/2020, 2020/2021, 2021/2022".

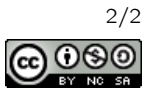